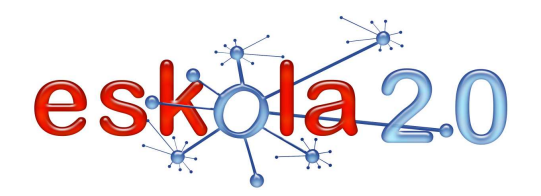

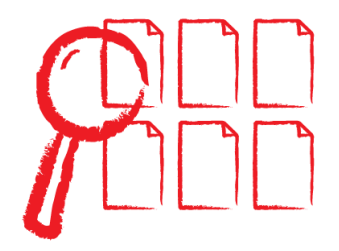

# **BILAKETA TRESNA MOTOR DE BÚSQUEDA <sup>26</sup>**

#### **DEFINIZIOA Zer da?**

Modu automatikoan diharduen sistema informatikoa da; abiadura handiz, interneteko artxiboen datubaseen aztarnak bilatu eta datu-baseak katalogatu, sailkatu eta antolatzen ditu, informazio hori erabiltzaileen esku jartzeko (erabiltzaileen bilaketetako edo interesa pizten duen edozein gaiko eskakizunetarako erantzun gisa; eskakizuna edozein gairi buruzkoa eta munduko edozein aldetakoa izan daiteke).

### **DEFINICIÓN ¿Qué es?**

Es un sistema informático que opera en forma automática , y que a gran velocidad rastrea, cataloga, clasifica y organiza la base de datos de los archivos de Internet, para poner esa información a disposición de los usuarios (como respuestas a las peticiones de sus búsquedas, de cualquier temade interés, de cualquier área y de cualquier parte del mundo).

#### **BALIABIDEAREN ERABILERA Nola erabiltzen da?**

Ikasleek nabigatzailea irekitzen dute eta bilatzaile batean sartzen dira bilatzailearen helbidea idatzita. Ondoren, "bilatu" hitzaren ondoan agertzen den eremuan (honako aukera hauek ere agertzen dira: :"en toda la Web", "en páginas en castellano" eta "en páginas de…" -"sarean", "gaztelaniazko orrietan" eta "herrialde honetako orrietan", edo antzekoak euskarazko bertsioetan—) behar duten informazioa

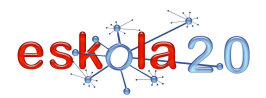

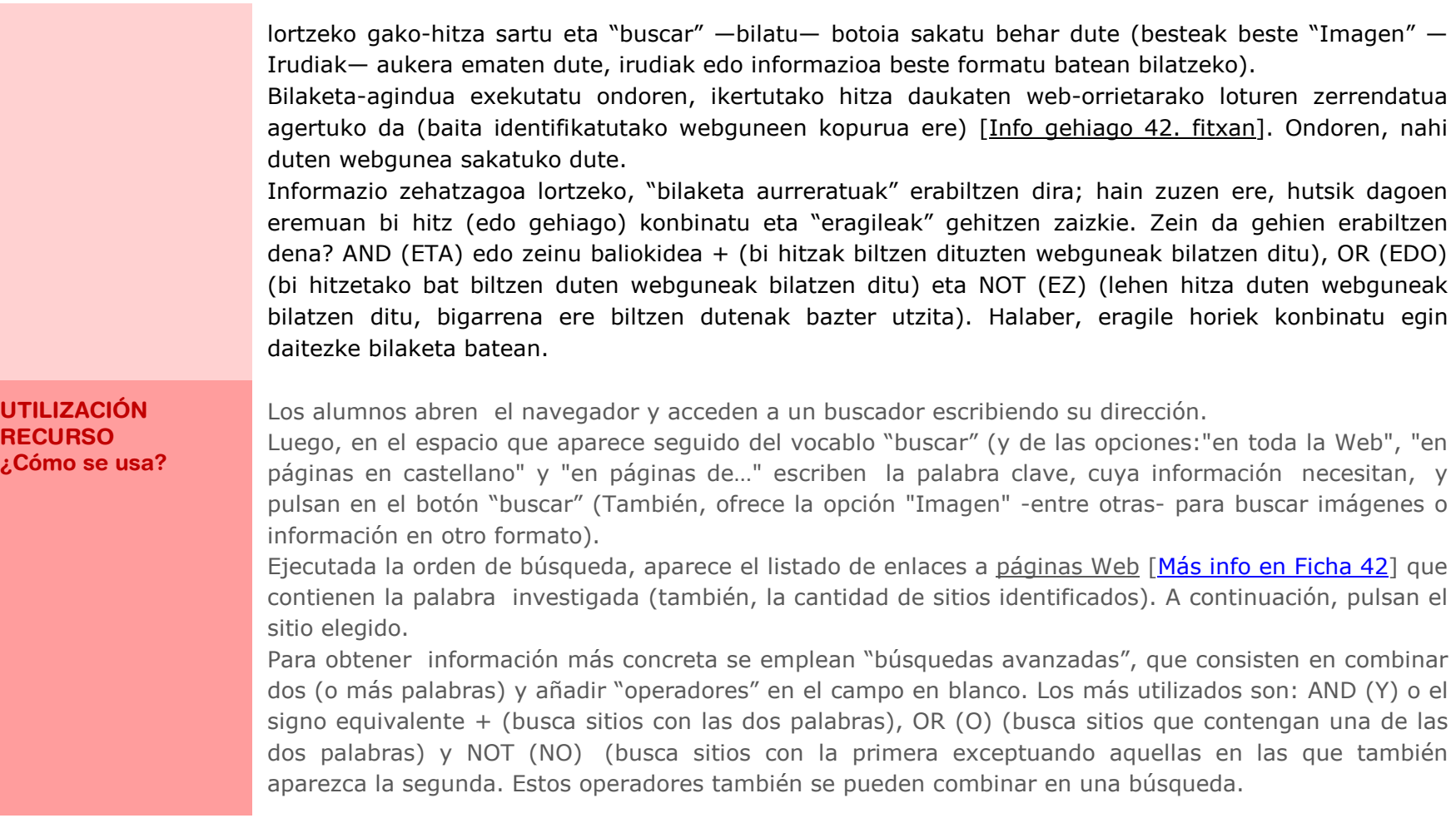

# **IKASGELARAKO GOMENDIOAK**

Ikasleek interneten era guztietako informazioa (testuak, irudiak, musika, bideoak, etab.) biltzeko etaaukeratzeko trebetasunak garatzen dituzte, irakasleak esleitutako jardueren arabera edo beren

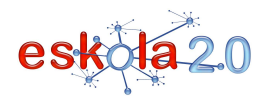

ekimenez. Gainera, bilaketak egiteko eta emaitzak irakurtzeko hainbat estrategia erabiltzen dute; estrategia horiek ikaskuntza autonomoa eta esanguratsua sustatzen dute, banakako nahiz taldeko jardueretan.

Bilakuntza eta aurkikuntzek motibatu egiten dituzte beren ikerketetan, eta bilaketa horietan hainbat gaitasun garatuko dute: "ikasten ikastea", "Informazioa tratatzea eta teknologia digitala", "Hizkuntzakomunikaziorako gaitasuna" (batez ere irakurketarekin zerikusia dutenak). . .

Hainbeste informazio eskuragarri edukita, irakasleak adi egon behar du ikasleek zer bilaketa egiten dituzten jakiteko, arreta ez dagokion zerbaitetan jar ez dezaten, eta arretarik eta denborarik gal ez dezaten. Era berean, komenigarria da informazio zehatzak bideratzea, bilaketa aurreratuen bitartez.

#### **RECOMENDACIONES PARA EL AULA**

Los alumnos desarrollan habilidades de búsqueda y selección de información de todo tipo en Internet (textos, imágenes, música, vídeos…), de acuerdo con actividades asignadas por el docente o por propia iniciativa. Además emplean diferentes estrategias de búsqueda y lectura de los resultados, que promueven, en actividades individuales o colaborativas, un aprendizaje autónomo y significativo. Las indagaciones y los hallazgos los motivan en sus investigaciones y esas búsquedas desarrollarán distintas competencias: " aprender a aprender", "tratamiento de la información y competencia digital","competencia en comunicación lingüística" (especialmente las relacionadas con la lectura). . .

Ante tanta información disponible, el docente debe estar atento a las exploraciones de los alumnos para evitar distracciones, dispersiones y pérdida de tiempo. Asimismo, es conveniente que oriente en la localización de informaciones concretas, mediante búsquedas avanzadas.

**GOMENDATUTAKO GUNEAK Non aurki dezaket?** 

# **Bilatzaileak**

Google http://www.google.es/

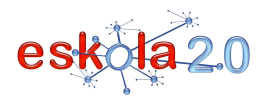

Yahoo http://es.yahoo.com/Altavista http://es.altavista.com/Copernic http://www.copernic.com/Bing http://www.bing.esLycos http://www.lycos.es/

# **Informazio eta bilaketa aurreratu gehiagorako:** http://www.educared.org.ar/entrepadres/seccion04/01/index.asp?id=17#noticia017http://www.googlemania.com/comobuscar.php

# **Web-orriak ebaluatzeko**

http://www.ub.es/forum/Conferencias/evalua.htm

**SITIOS RECOMENDADOS ¿Dónde lo encuentro?** 

# **Buscadores:**

Google http://www.google.es/Yahoo http://es.yahoo.com/Altavista http://es.altavista.com/Copernic http://www.copernic.com/Bing

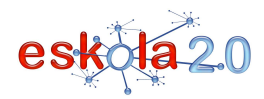

# http://www.bing.es

Lycos http://www.lycos.es/

**Para más información y búsquedas avanzadas**: http://www.educared.org.ar/entrepadres/seccion04/01/index.asp?id=17#noticia017http://www.googlemania.com/comobuscar.php

**Para evaluar Páginas Web** http://www.ub.es/forum/Conferencias/evalua.htm